*In[ ]:=* **Length[DeleteFile /@ FileNames["index.html", "C:\\drorbn\\AcademicPensieve\\Album", 2]]** *Out[ ]=*

166

## **SetDirectory[**

**"C:\\drorbn\\AcademicPensieve\\Album\\2022.08.21\_Mini\_Ride\_to\_the\_Rainbow"]; (Interpretation[ImageResize[Import@**# **, 400],** # **] "") & /@ FileNames["\*.jpg" "\*.jpeg" "\*.png" "\*.mp4"]**

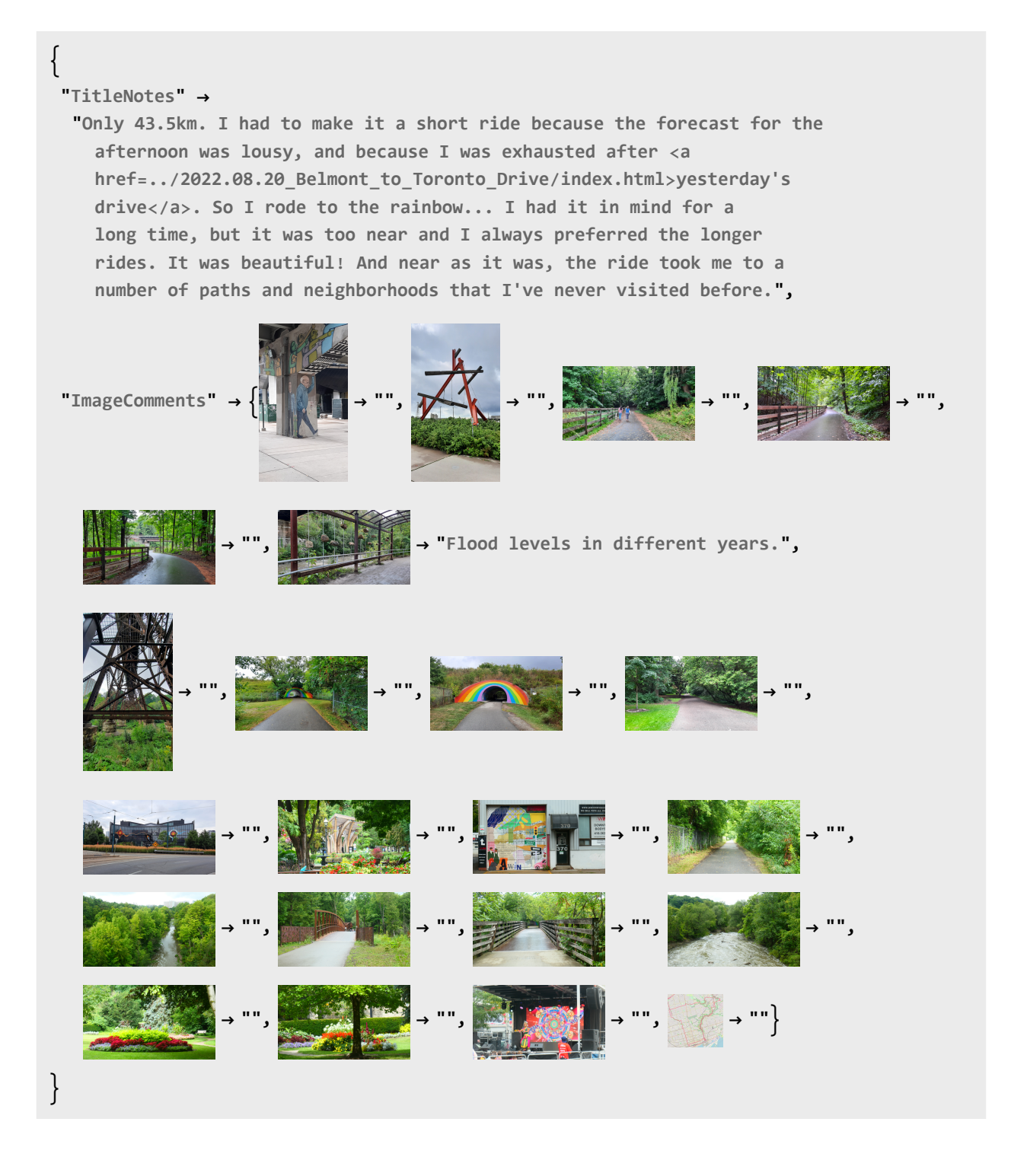